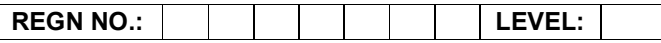

«SRLNO»

### Time Allotted: 03 Hours Max. Marks: 100

# (80 Marks for Practical Exercise + 20 Marks for Viva-voce)

- 1. Write your Registration Number and Level in the space provided on the top.
- 2. All the three questions are compulsory. In case of Question No. 3, the candidate must attempt the question based on the subject as opted by him/her in theory examination.
- 3. The 'Question Paper-cum-Worksheet' can be used for writing algorithms/flowcharts and documentation of program and the output results with relevant headings etc.
- 4. The maximum marks allotted for each question is given in the parentheses.
- 5. Candidate must return the 'Question Paper-cum-Worksheet' to the examiner before leaving the exam hall.
- 6. All the questions should be solved on the desktop PC and demonstrated to the Examiner.
- 7. Wherever values/data have not been given in the Questions, the candidate can assume the data.

## O LEVEL (O-PR) – BATCH: S2

1. Make a list of addresses in MS-Excel. Write a letter in MS-Word. Using mail-merge generate letters for all addresses in MS-Excel file.

(25)

2. Design a HTML page to display a picture. The picture should be removed from the screen after a mouse click on the picture.

(25)

3. Write a program in 'C' which will arrange the positive and negative numbers in a one-dimensional array in such a way that all positive numbers should come first and then all the negative numbers will come without changing original sequence of the numbers. Example:

> Original array contains: 10, -15, 1, 3, -2, 0, -2, -3, 2, -9 Modified array: 10, 1, 3, 0, 2, -15, -2, -2, -3, -9

#### OR

Write a program using 'C#' to create and start a thread T1. A right method should be defined to display a string in the console window when the thread starts.

## OR

Create an animated button symbol on the screen as a reusable object that can also be stored in a library for a Flash document.

(30)